## Cheatography

## Moodle Cheat Sheet by [justinhunt](http://www.cheatography.com/justinhunt/) via [cheatography.com/19076/cs/2110/](http://www.cheatography.com/justinhunt/cheat-sheets/moodle)

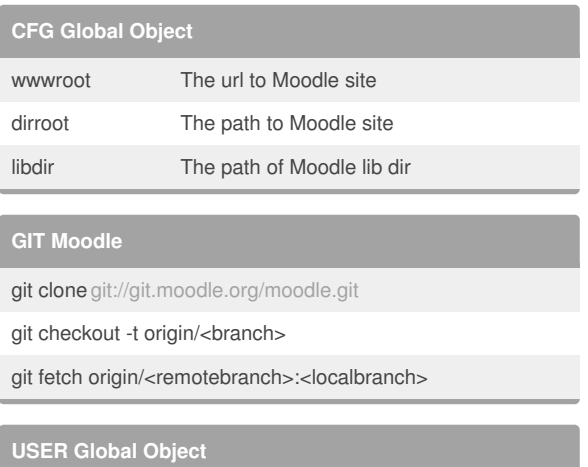

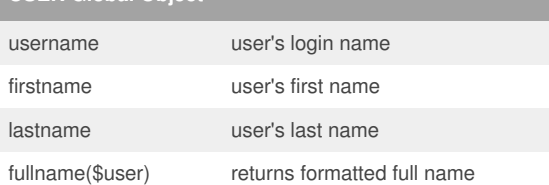

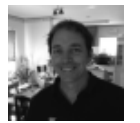

## By **justinhunt**

[cheatography.com/justinhunt/](http://www.cheatography.com/justinhunt/)

Not published yet. Last updated 5th June, 2014. Page 1 of 1.

Sponsored by **Readability-Score.com** Measure your website readability! <https://readability-score.com>